## **Bloomberg**

How to install a Bloomberg Professional serial number through automation

June 2022

Bloomberg's commitment to reducing our environmental impact starts with you. Please help us eliminate unnecessary printing by reading this document online.

Bloomberg

## Instructions:

## Steps:

1. On your desktop, double-click the green Bloomberg software icon.

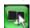

The Bloomberg login screen appears.

2. Click on "Advanced Connection Options"

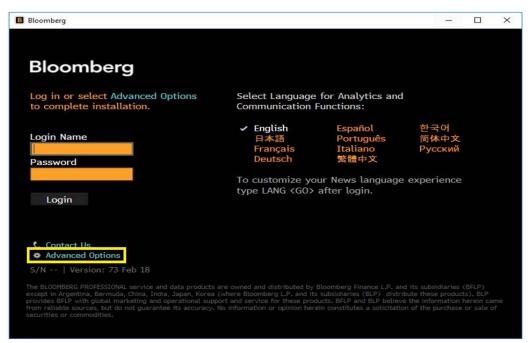

3. Select "Verify with your serial number"

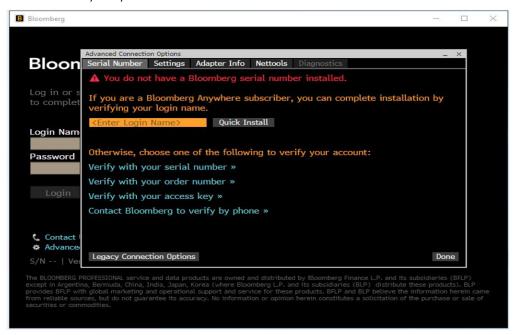

4. Enter the BBP serial number in the field and click next.

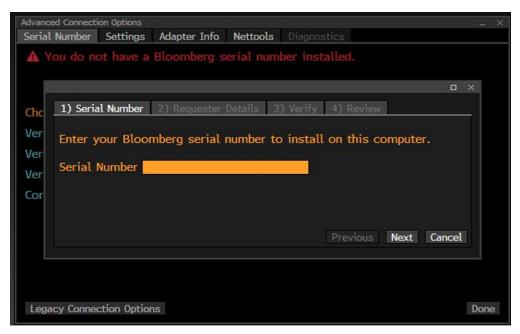

5. Enter your contact details and reason for reinstall. Then click next.

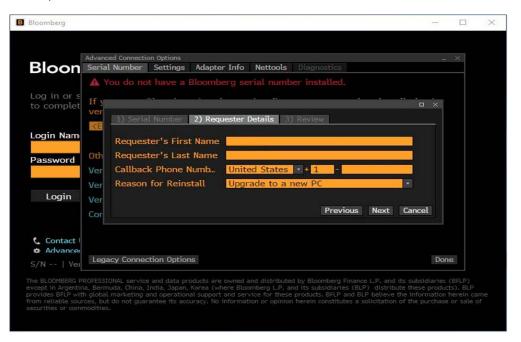

6. Confirm everything entered is correct and click finish.

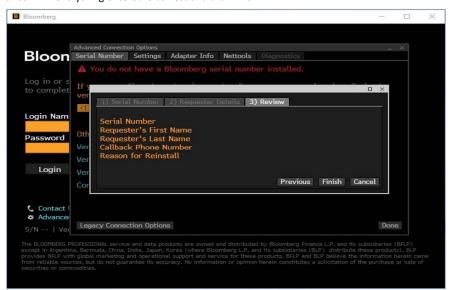

7. You will see a screen that says serial number was verified. The terminal will launch automatically.

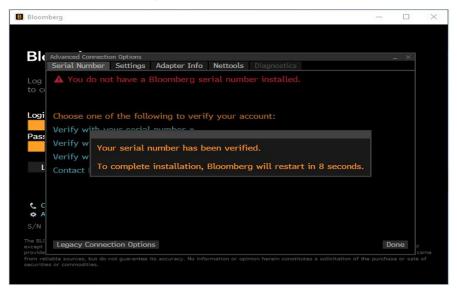

## Take the next step.

For additional information, press the <HELP> key twice on the Bloomberg Terminal®. bloomberg.com/professional

 Beijing
 Hong Kong
 New York
 Singapore

 +86 10 6649 7500
 +852 2977 6000
 +1 212 318 2000
 +65 6212 1000

 Dubai
 London
 San Francisco
 Sydney

 +971 4 364 1000
 +44 20 7330 7500
 +1 415 912 2960
 +61 2 9777 8600

 Frankfurt
 Mumbai
 Sao Paulo
 Tokyo

 +49 69 9204 1210
 +91 22 6120 3600
 +55 11 2395 9000
 +81-3-4565-8900

The BLOOMBERG TERMINAL service and Bloomberg data products (the "Services") are owned and distributed by Bloomberg Finance L.P. ("BFLP") except (i) in Argentina, Australia and certain jurisdictions in the Pacific islands, Bermuda, China, India, Japan, Korea and New Zealand, where Bloomberg L.P. and its subsidiaries ("BLP") distribute these products, and (ii) in Singapore and the jurisdictions serviced by Bloomberg's Singapore office, where a subsidiary of BFLP and its subsidiaries with global marketing and operational support and service. Certain features, functions, products and service. Certain features, functions, products and service certain features, functions, products and service certain features, functions, products and service certain features, functions, products and service certain features, functions, products and service certain features, functions, products and service certain features, functions, products and service certain features, functions, products and service certain features, functions, products and service certain features, functions products and service certain features, functions, products and service certain features, functions, products and service certain features, functions, products and service certain features, functions, products and service certain features, functions, products and service certain features, functions functions in the Services shall constitute or be construed as an offering of financial instruments by BFLP, BLP or their affiliates, or as investment advice or recommendations by BFLP, BLP or their affiliates of an investment strategy or whether or not to "buy," "self" or "hold" an investment. Information available via the Services should not be considered as information sufficient upon which to base an investment decision. All rights reserved. © 2020 Bloomberg.